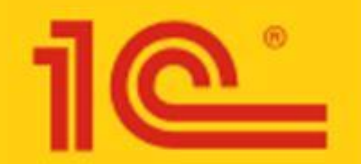

**ами** 

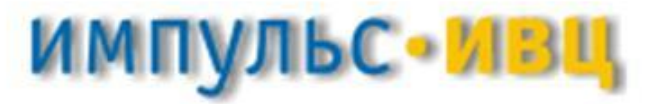

# **«1С:Предприятие 8.0. Элит–строительство»**

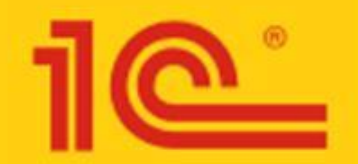

 $\begin{array}{c} \begin{array}{c} \begin{array}{c} \end{array} \\ \end{array} \end{array}$ 

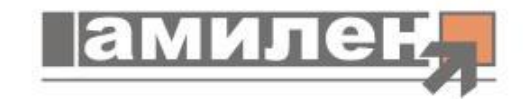

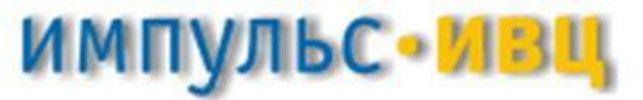

СОВМЕСТНЫЕ ОТРАСЛЕВЫЕ И СПЕЦИАЛИЗИРОВАННЫЕ РЕШЕНИЯ ДЛЯ СТРОИТЕЛЬСТ

# **Программный продукт «1С: Предприятие 8.0. Элитстроительство»**

- Автоматизирует учет в малых и средних подрядных строительных организациях;
- Является дополнением 1С: Бухгалтерии 8.0 и сохраняет весь функционал типовой конфигурации;
- В рамках проекта клиентам оказывается помощь при внедрении и обучение пользователей;
- Возможность обновления через Интернет и выделенная линия консультаций

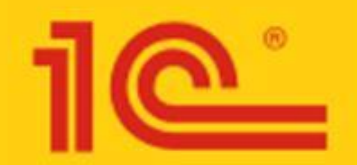

 $\begin{array}{c} \left\langle \begin{array}{c} \bot \end{array}\right\rangle & \begin{array}{c} \square \end{array}\right. & \begin{array}{c} \square \end{array} \end{array}$ 

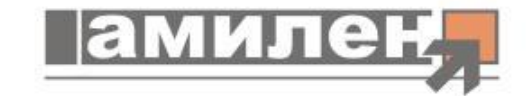

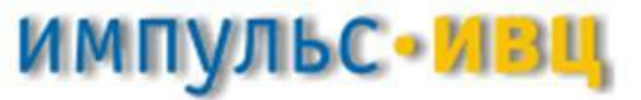

СОВМЕСТНЫЕ ОТРАСЛЕВЫЕ И СПЕЦИАЛИЗИРОВАННЫЕ РЕШЕНИЯ ДЛЯ СТРОИТЕЛЬСТІ

# **«1С:Предприятие 8.0. Элитстроительство»**

- Учет собственных и субподрядных работ по строительным объектам и субподрядчикам;
- Формирование документов капитального строительства (КС-2, КС-3 и ЭСМ-7);
- Учет взаиморасчетов с поставщиками, заказчиками, субподрядчиками и покупателями;
- Отчеты по движению материалов на объектах (Материальный отчет производителя работ, Ведомость по форме М-29);
- Учет выполнения этапов работ по каждому объекту и заказчику;
- Начисление зарплаты по объектам с использованием КТУ или дневного тарифа;
- Выполнение двусторонних и многосторонних взаимозачетов;
- Загрузка данных из сметных программ и многое другое

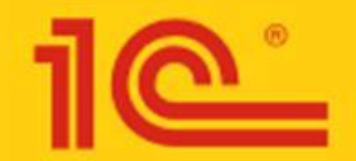

 $\begin{array}{c} \leftarrow \end{array}$ 

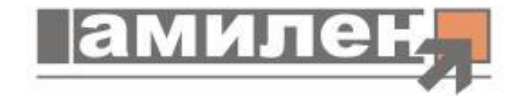

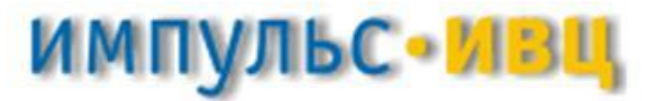

СОВМЕСТНЫЕ ОТРАСЛЕВЫЕ И СПЕЦИАЛИЗИРОВАННЫЕ РЕШЕНИЯ ДЛЯ СТРОИТЕЛЬСТВА

# **Элит-строительство 8.0**

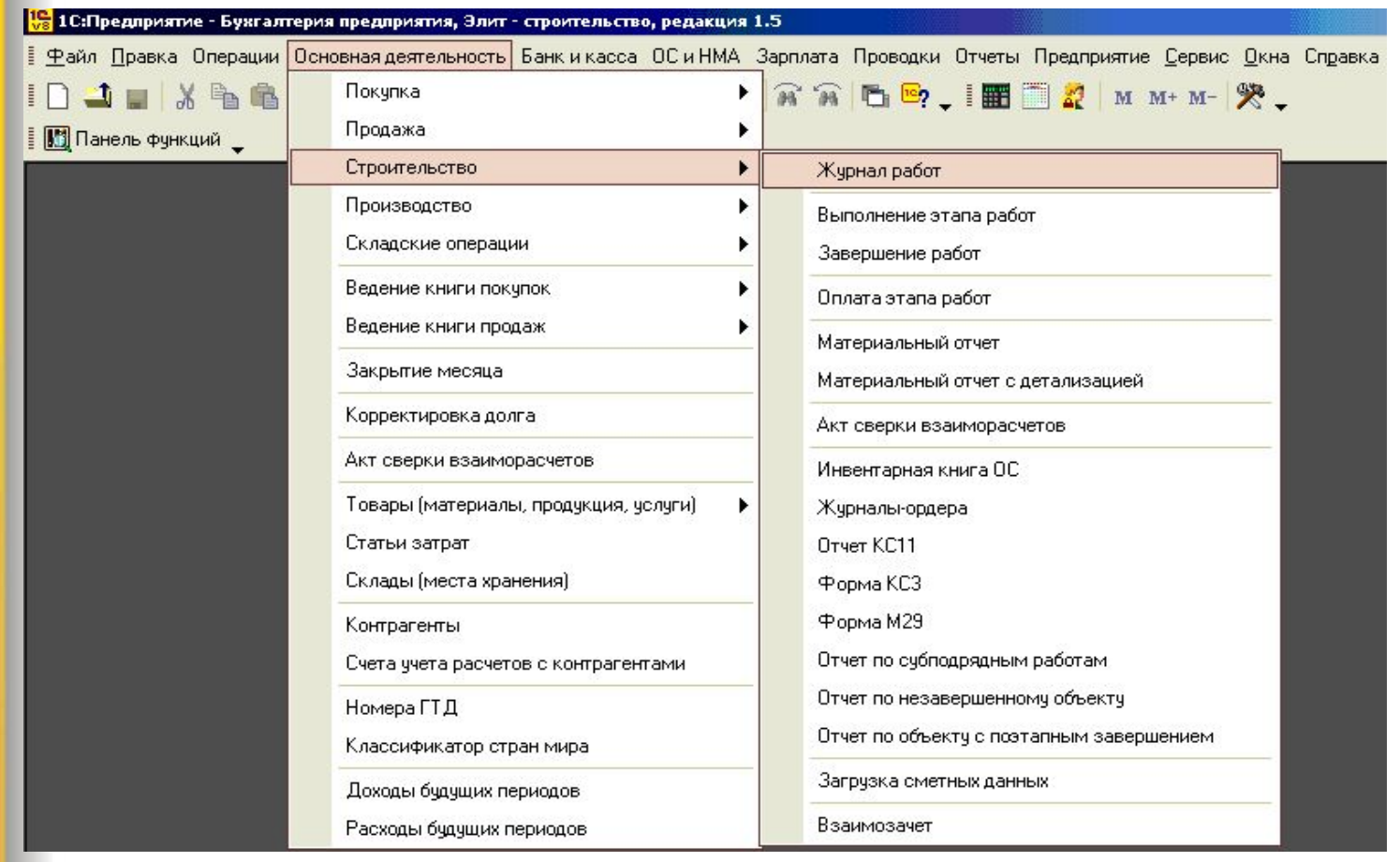

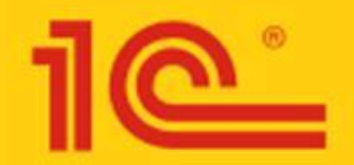

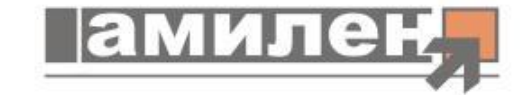

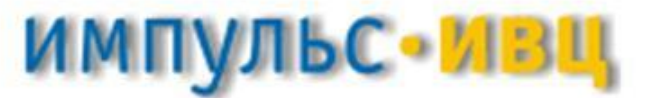

### **Оформление договоров**

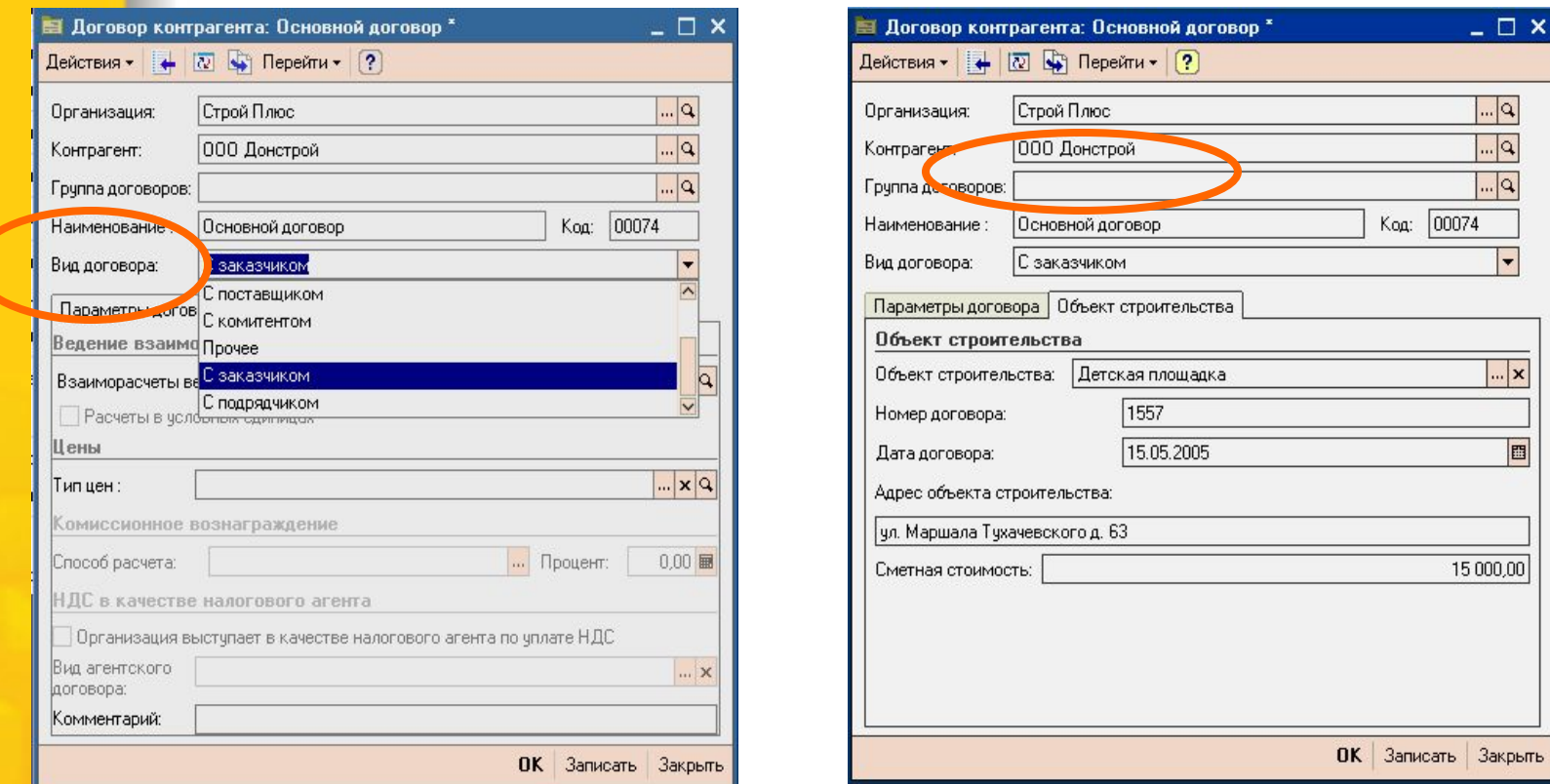

**Как уже отмечалось, в программе можно отразить выполнение работ, как силами самого предприятия, так и с помощью привлечения подрядных организаций. В любом случае существует предприятие – заказчик строительства и предприятие – подрядчик строительства.** 

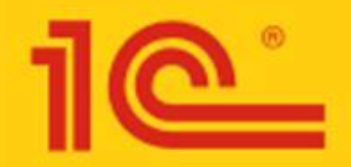

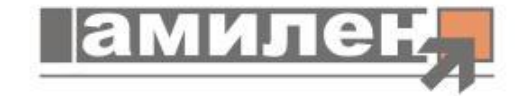

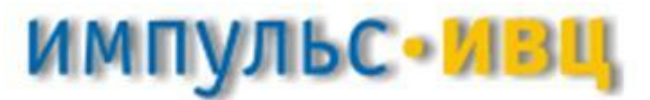

### **Выполнение этапа работ**

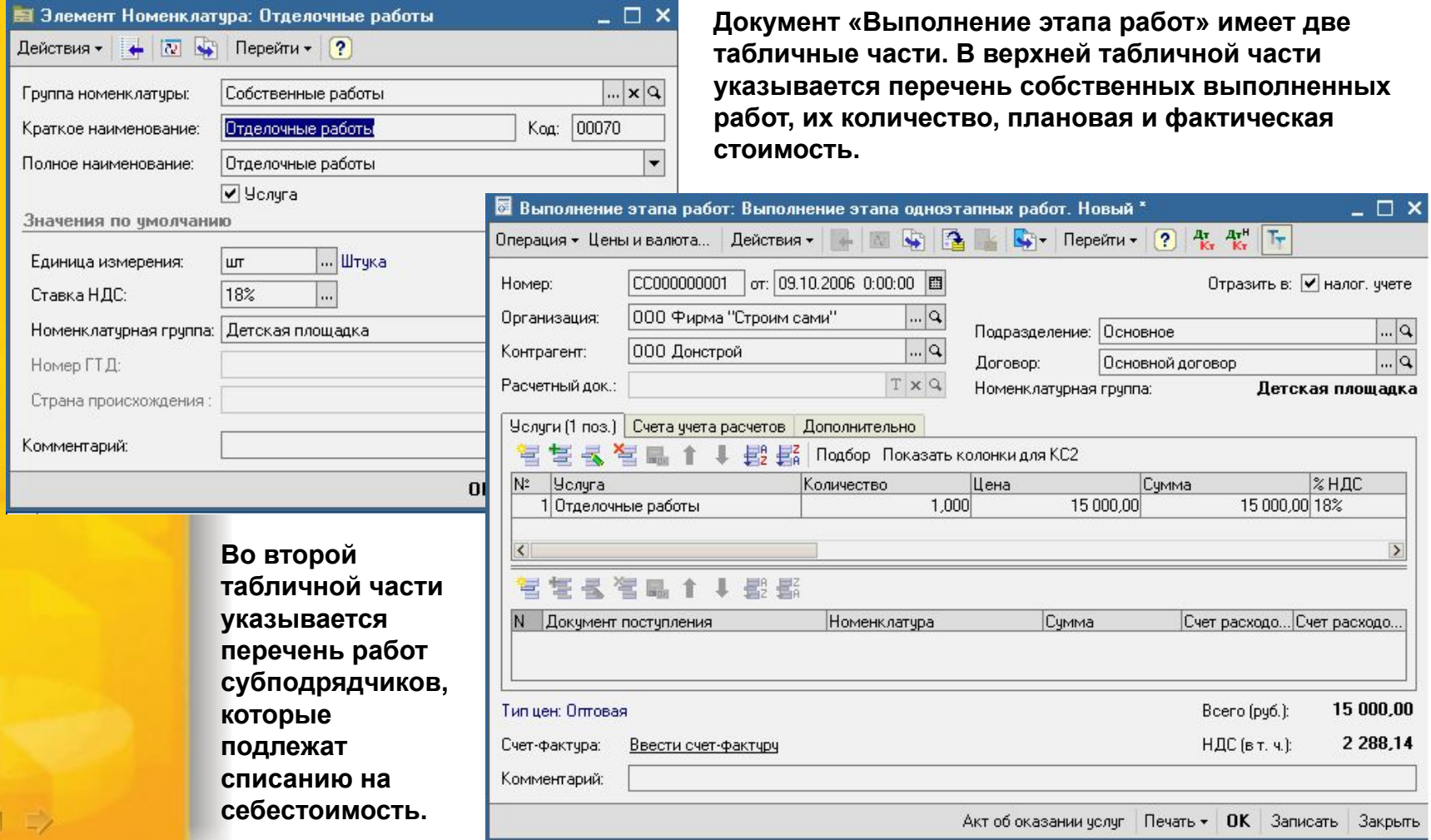

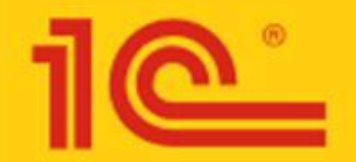

 $\begin{array}{c} \hline \Box \end{array}$ 

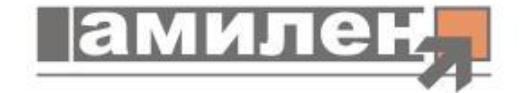

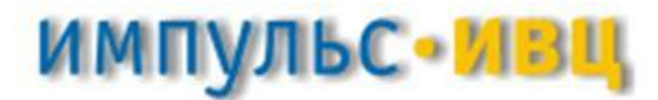

СОВМЕСТНЫЕ ОТРАСЛЕВЫЕ И СПЕЦИАЛИЗИРОВАННЫЕ РЕШЕНИЯ ДЛЯ СТРОИТЕЛЬСТВА

### **Выполнение этапа многоэтапных работ**

**В верхней табличной части перечислены виды собственных работ: рытье котлована, укладка фундамента и возведение здания, с указанием их стоимости. В нижней табличной части отражено выполнение субподрядных работ** 

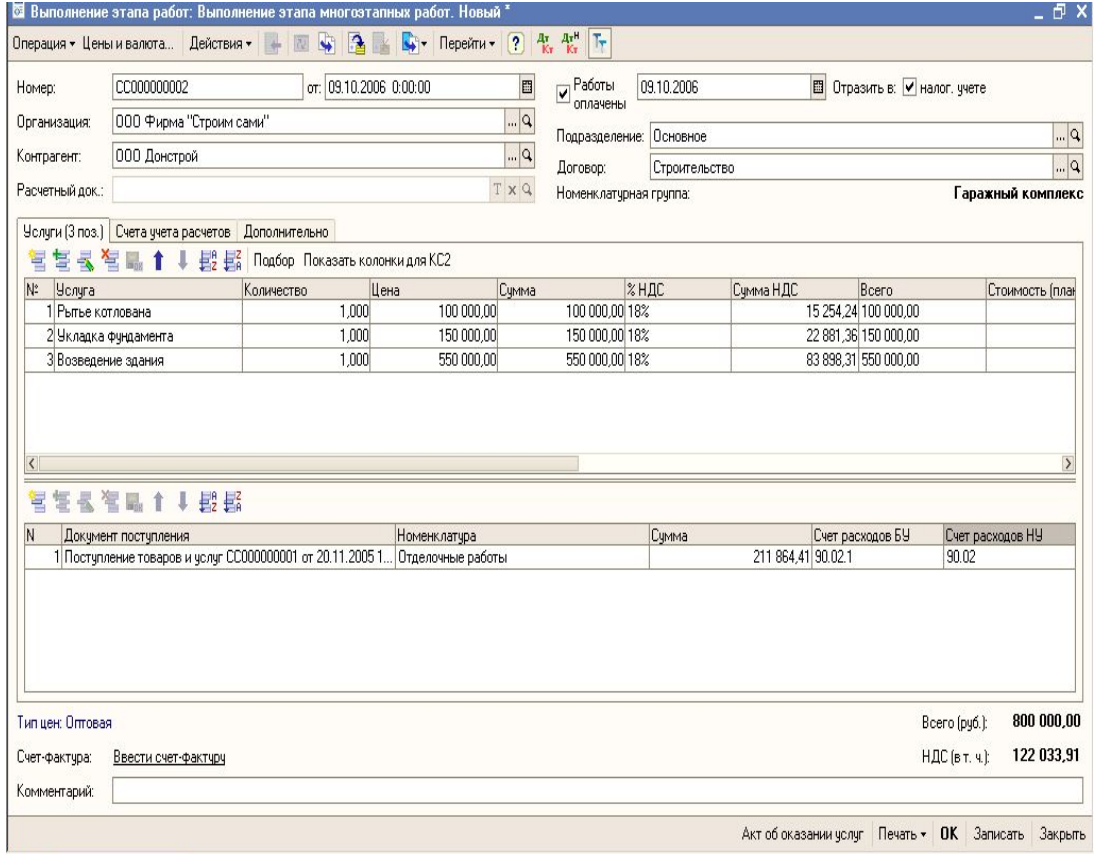

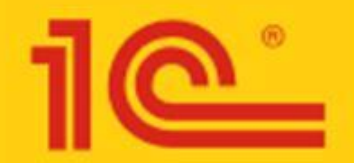

 $\begin{array}{c} \begin{array}{c} \begin{array}{c} \end{array} \\ \end{array} \end{array}$ 

 $\rightarrow$ 

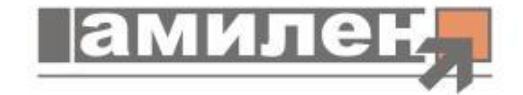

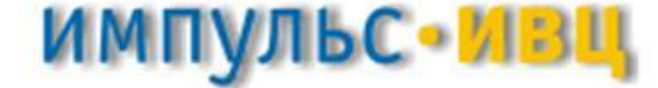

#### СОВМЕСТНЫЕ ОТРАСЛЕВЫЕ И СПЕЦИАЛИЗИРОВАННЫЕ РЕШЕНИЯ ДЛЯ СТРОИТЕЛЬСТВА

### **Начисление зарплаты**

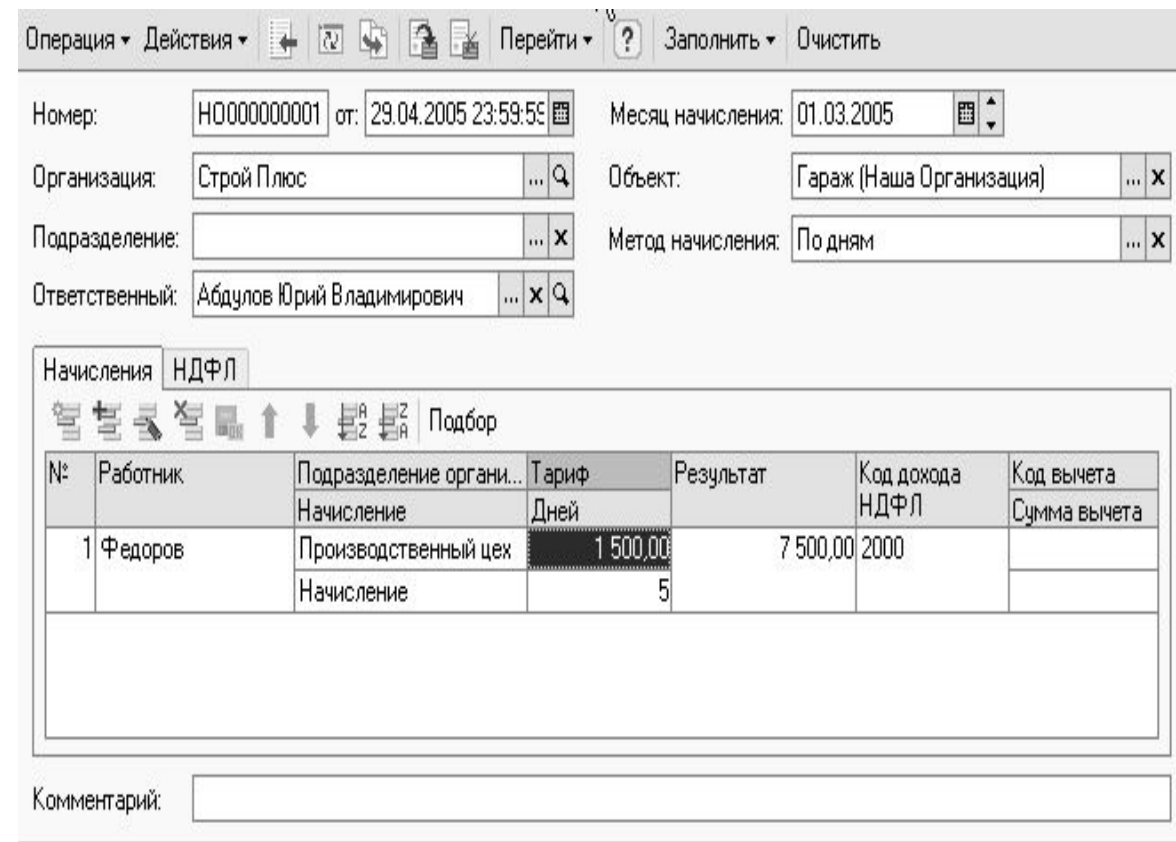

**Документом «Начисление зарплаты» осуществляе тся начисление зарплаты по нарядам. Для этого используется операция «Наряд».**

ОК Записать Закрыть

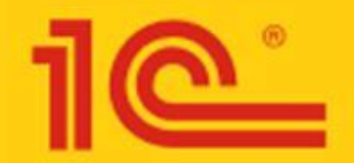

 $\begin{array}{c} \langle \square \end{array} \begin{array}{c} \square \end{array} \begin{array}{c} \square \end{array} \begin{array}{c} \square \end{array}$ 

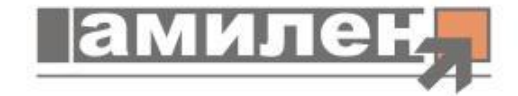

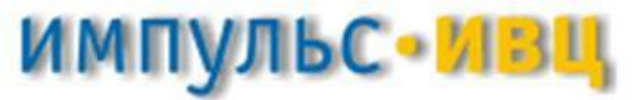

#### СОВМЕСТНЫЕ ОТРАСЛЕВЫЕ И СПЕЦИАЛИЗИРОВАННЫЕ РЕШЕНИЯ ДЛЯ СТРОИТЕЛЬСТВА

# **Завершение работ**

**Документ «Завершени е работ» предназначе н для отражения в бухгалтерск ом учете факта завершения работ по договору с Заказчиком.**

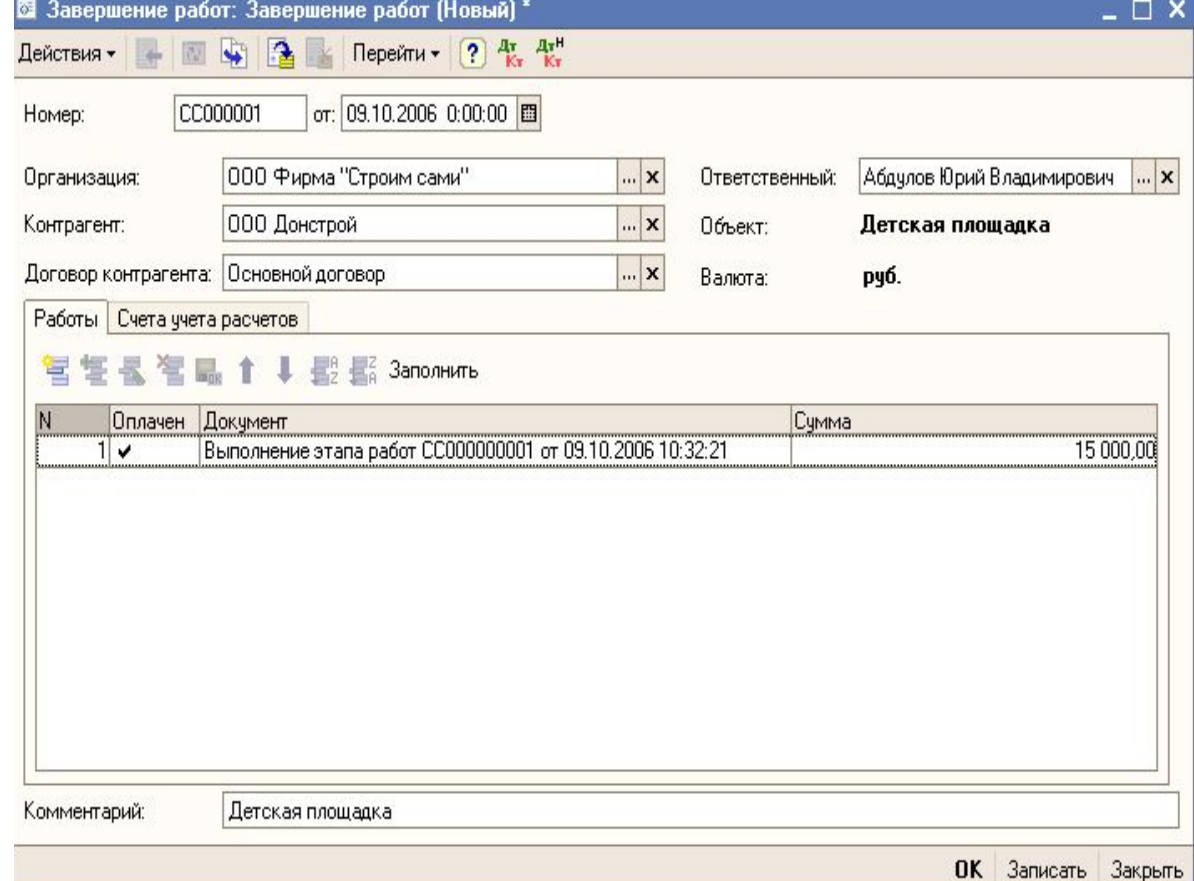

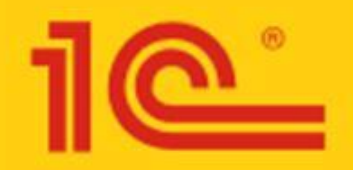

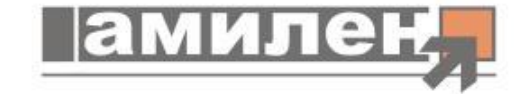

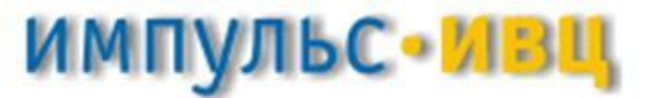

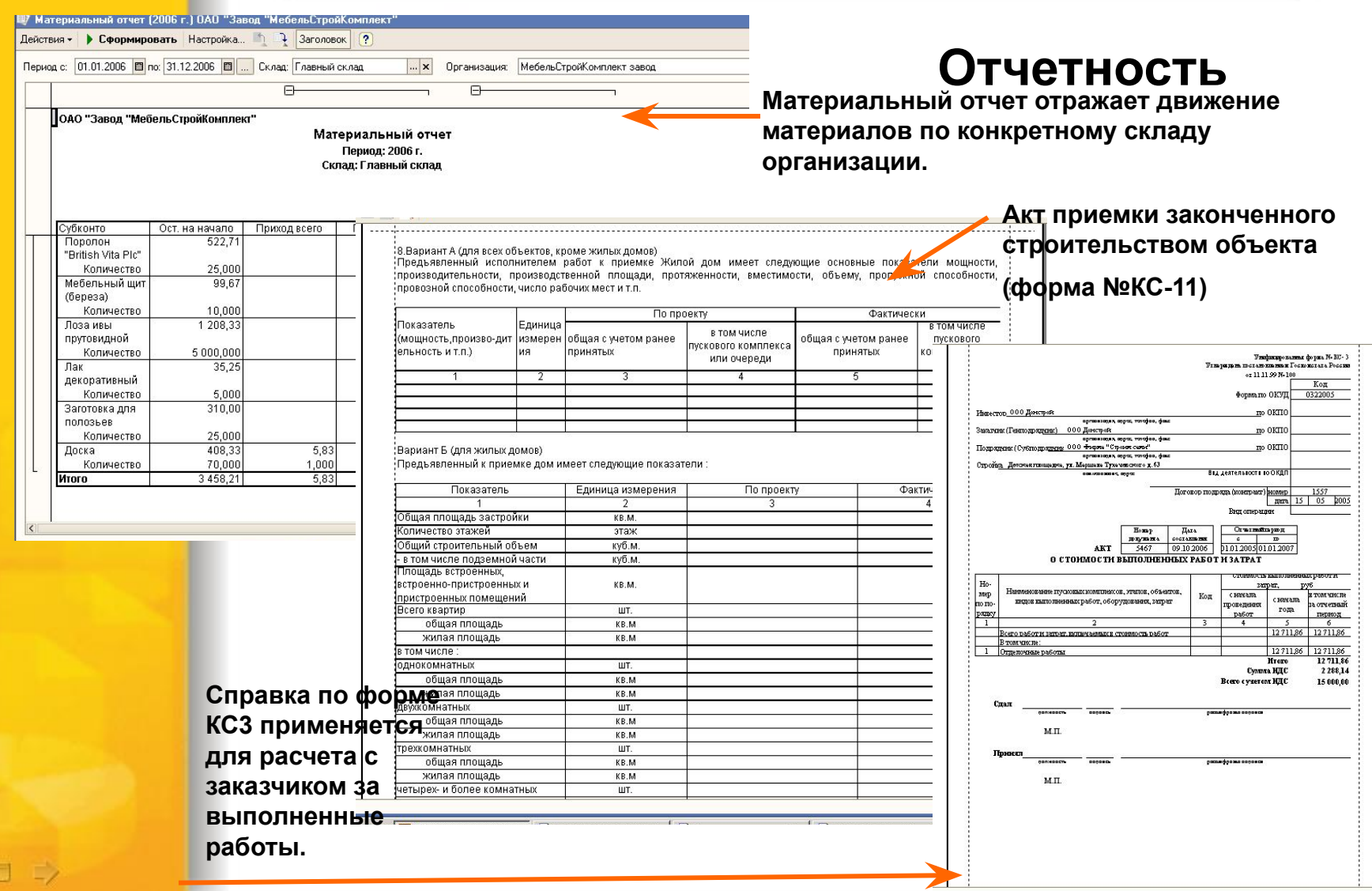

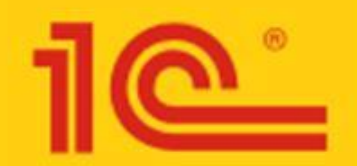

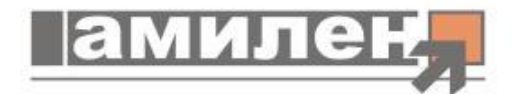

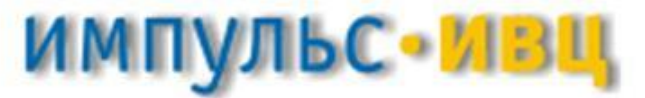

# **Результат «1С: Предприятие 8.0. Элитстроительство. Бухгалтерский учет»**

- Удобство и простота работы;
- Ввод информации о хозяйственных операциях с помощью документов;
- Автоматическое формирование проводок;
- Автоматическое формирование бухгалтерской отчетности и налоговых регистров;
- Гибкая настройка отчетов в пользовательском режиме.

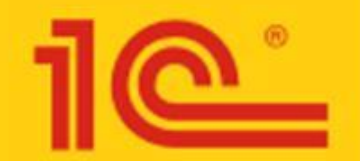

 $\mathcal{A}$  and  $\mathcal{A}$ 

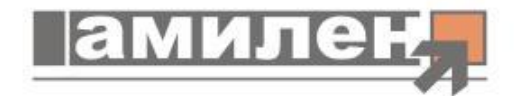

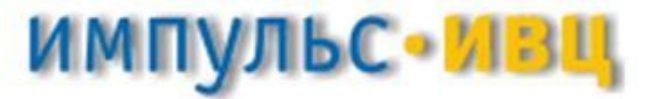

СОВМЕСТНЫЕ ОТРАСЛЕВЫЕ И СПЕЦИАЛИЗИРОВАННЫЕ РЕШЕНИЯ ДЛЯ СТРОИТЕЛЬСТВ.

### **По вопросам сотрудничества и технической поддержки можно обращаться по следующим координатам:**

Санкт-Петербург: Фирма **«АМИЛЕН»** тел.: (812) 567-65-34 567-65-35 567-65-36 e-mail: sp@amilen.ru, http://www.://www.amilen://www.a milen.ru